## Income Analysis - Add Plans

Last Modified on 06/10/2022 3:11 pm BST

This article is a continuation of Income [Analysis](http://kb.synaptic.co.uk/help/income-analysis-charges) - Charges

The **Add Plans** screen is where you can select previously input plans from the holdings area, add new plans, project values, and select the income strategy you would like to model.

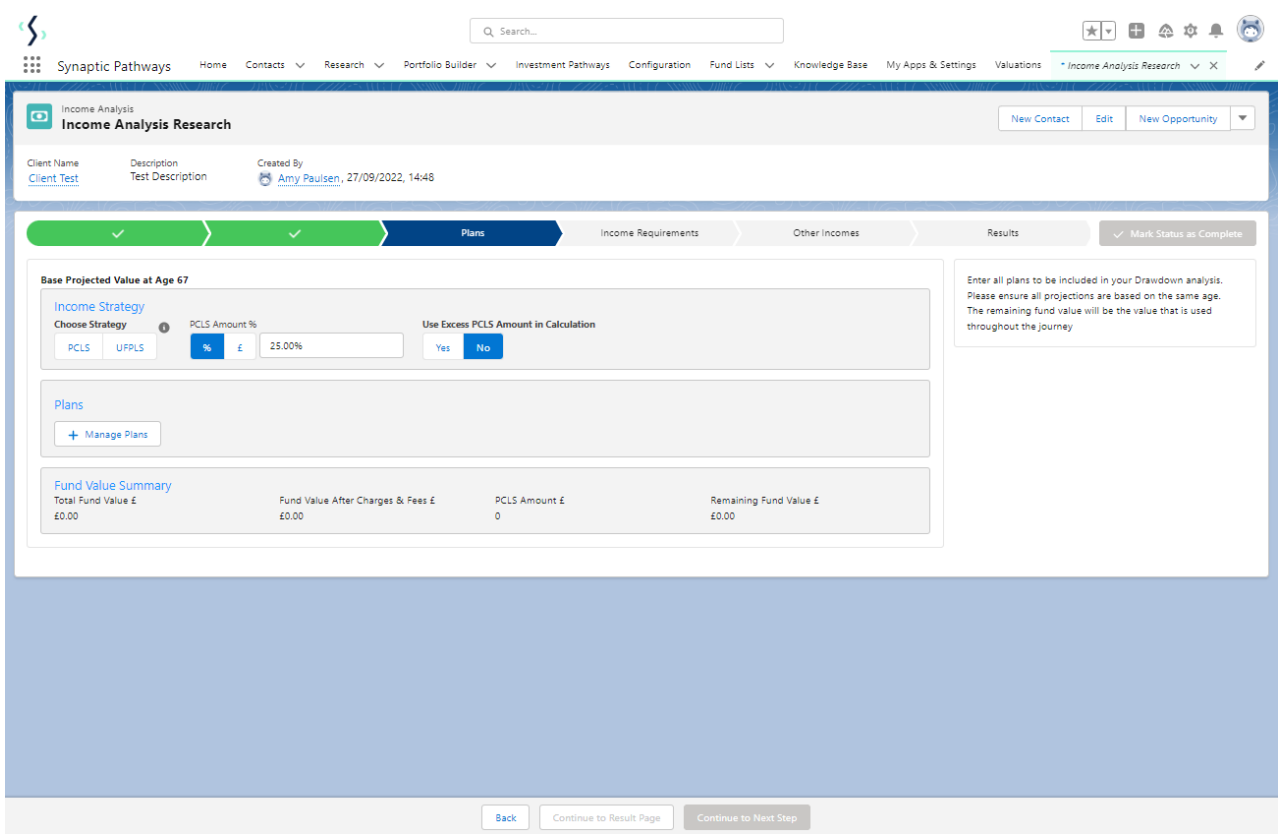

The system allows you to choose two income strategies, either PCLS or UFPLS. If you select PCLS the system will take out the percentage of PCLS specified and remove it from the income calculations.

UFPLS will keep the total plan values invested in the drawdown plan, when income is taken from the drawdown plan 25% of the income withdrawn will be tax free, this will be taken into account when calculating the tax liability.

For this example, we will select **PCLS.**

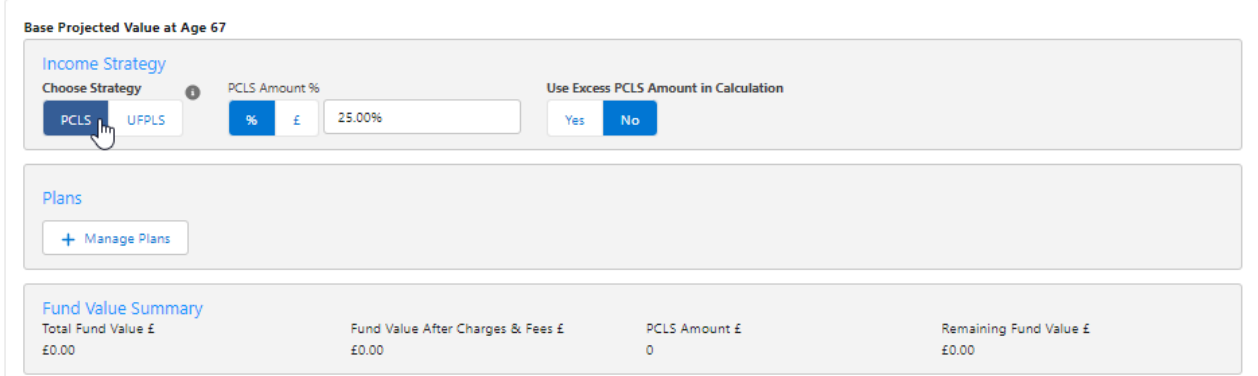

Select whether you would like to use any excess PCLS amount in the calculations. For e.g. If your client would like to take 15% of their tax free cash, would you like the system to take the remaining 10% into account in the calculations?

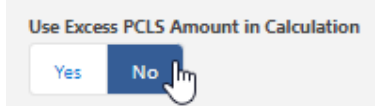

Pull holdings through from the contact record using the **Manage Plans** button:

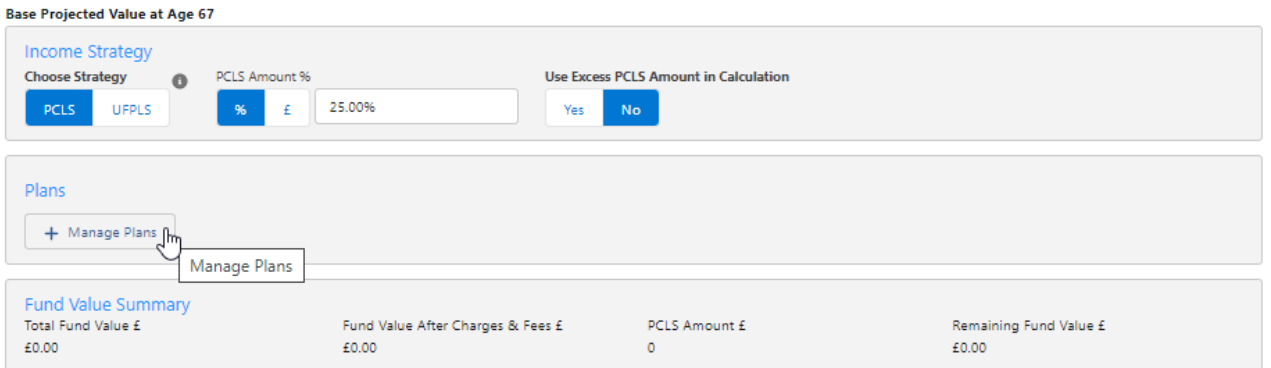

Either select one or more existing plans, or **Add New Holding Plan(s)**

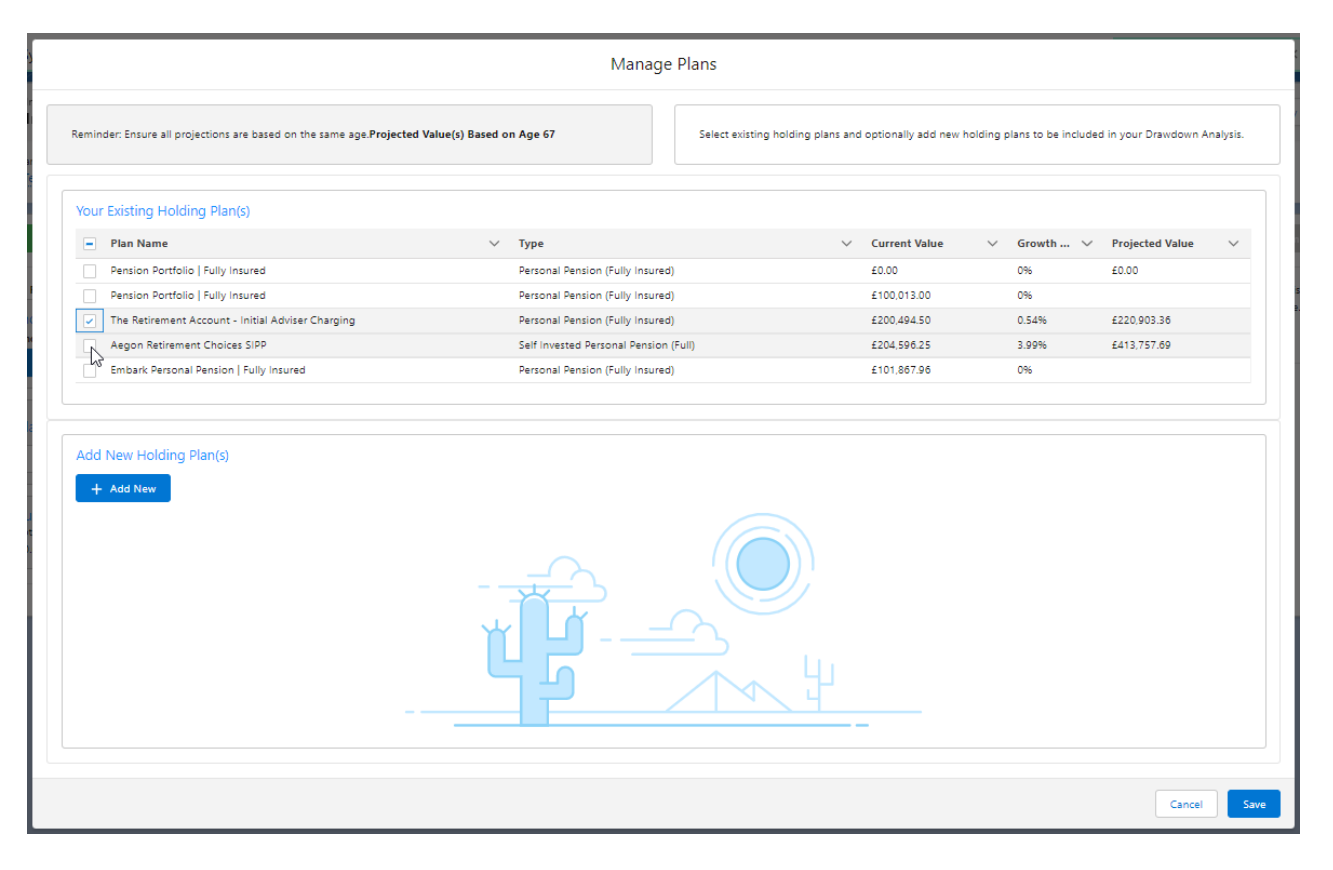

## **Save**

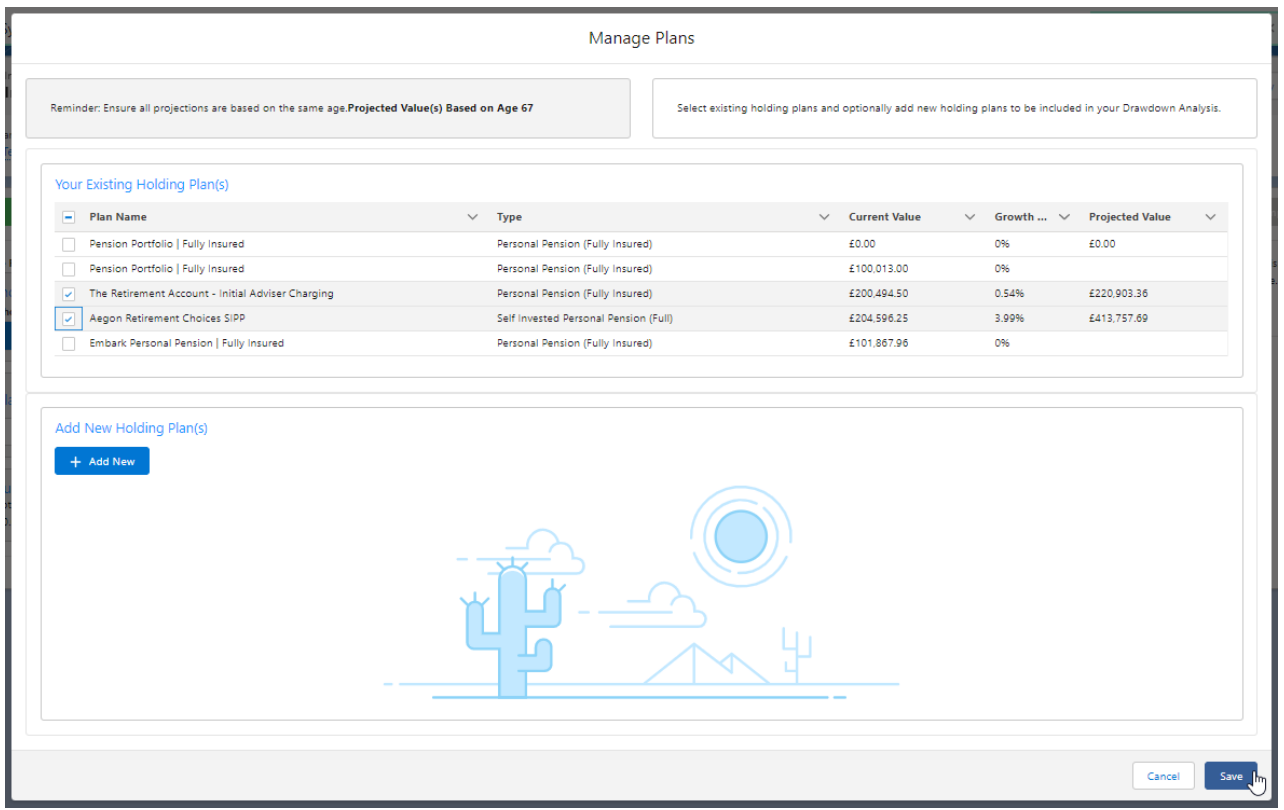

If you need to add a new holding, click **+ Add New.**

Complete details and **Save:**

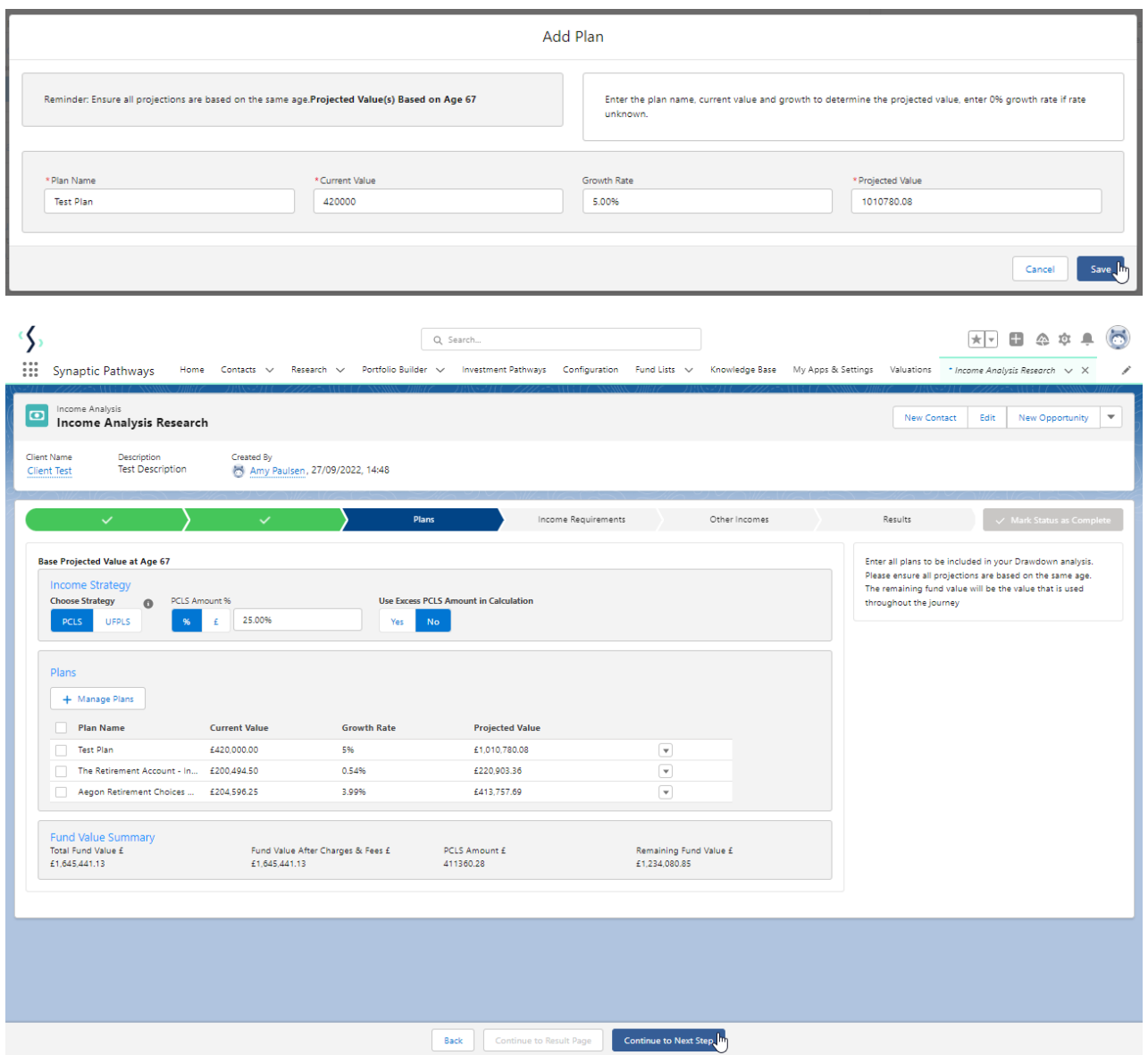

You can add as many plans as you would like to take into the drawdown scenario. The projected total value of all plans is calculated. If you have chosen a PCLS income strategy then you can specify how much PCLS out of the total you would like to remove. The system defaults to the 25% tax-free amount. However, this can be overwritten up or down to suit your clients' needs.

The remaining fund value will be the figure used for the drawdown plan 'initial investment' when calculating if your income profile is achievable for the duration specified.

For further information on Income Analysis research, see article Income Analysis - Income **[Requirements](http://kb.synaptic.co.uk/help/income-analysis-income-requirements)**